## SAP ABAP table /IWBEP/S\_SBDM\_VALUE\_DB\_SMALL {SB: DM String Value, Include for DB table (SMALL or ML Link)}

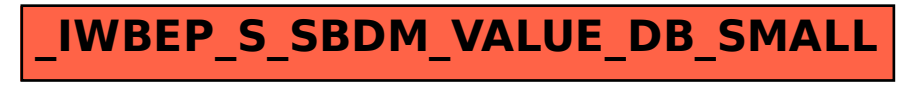